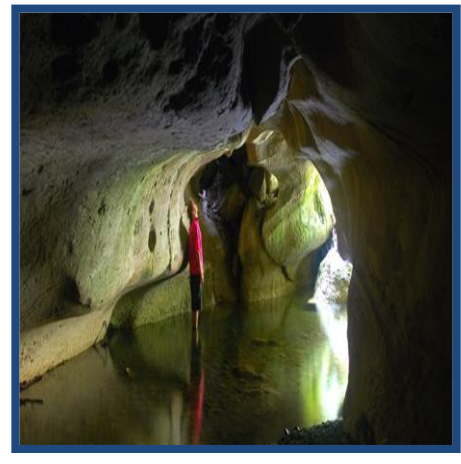

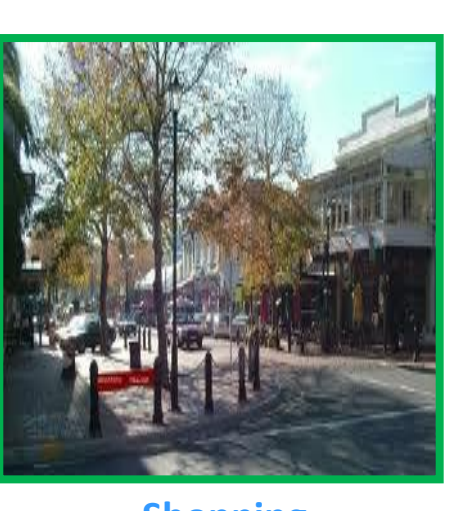

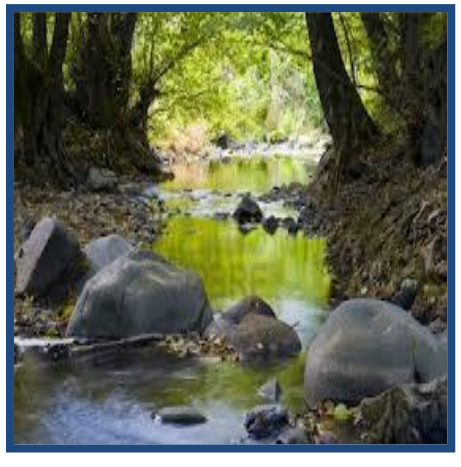

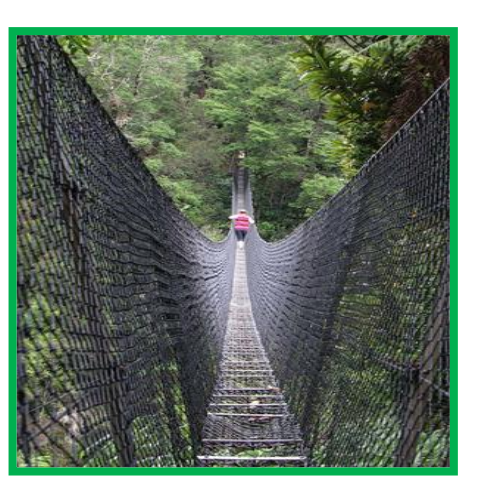

**Glow Worm Cave Shopping Bush Walk Waiohine Swing Bridge**

## **Day Out in the Wairarapa**

**Inviting all WelTec Students to join us for a day trip to the Wairarapa. Explore the Blue Rock Road glow worm cavern, walk across the Waiohine Gorge on a swing bridge and enjoy lunch in Martinborough.**

## **Sunday 23rd March 2014**

## **Tickets \$25 per person**

**(Includes complimentary lunch)**

**Don't miss out hurry & book your seats numbers are limited Spend the day in the countryside, making new friends and exploring the beautiful Wairarapa.** 

> **To reserve your ticket contact Rae Ridley: [rae.ridley@weltec.ac.nz](mailto:rae.ridley@weltec.ac.nz) by 5pm 20 March**

**Waiohine Gorge - Greytown - Ruakokoputuna - Martinborough**

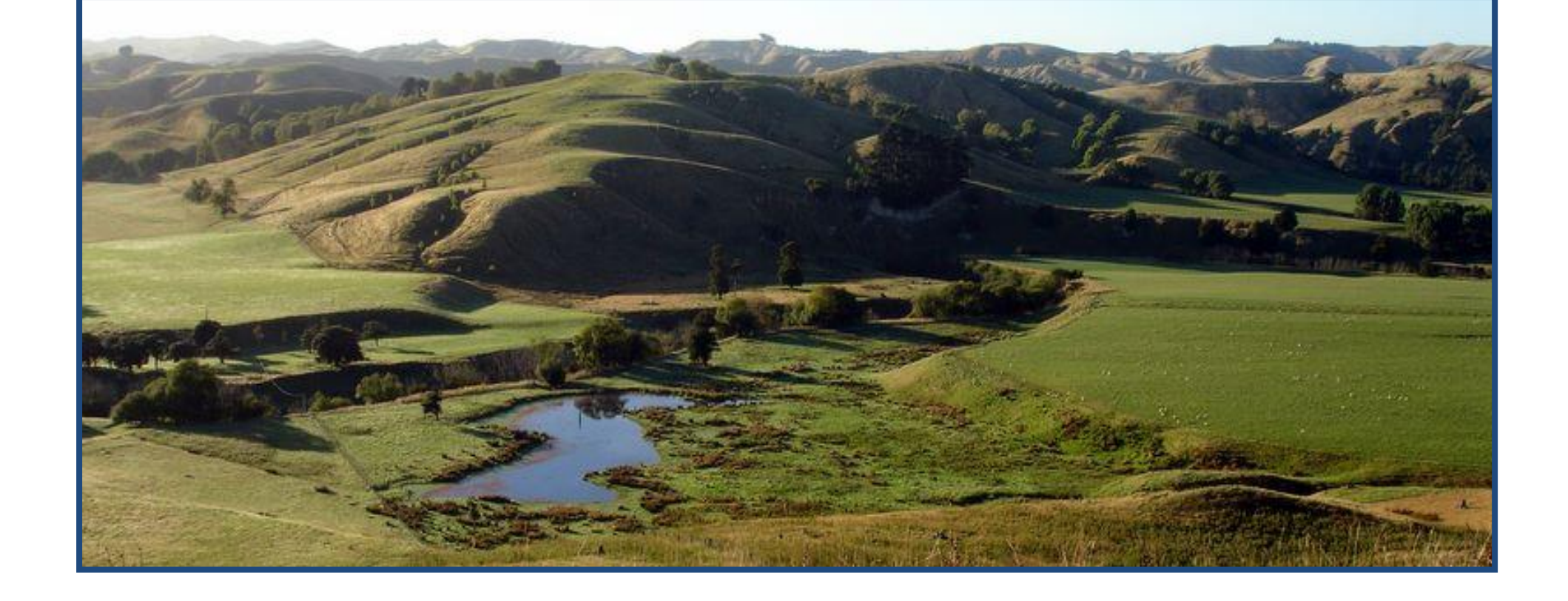